$1972.4.19$ 

九州大学 l 大型計算機セノター一ユース 1九州大獣型計職センター ± 、 一 ネ 福岡市大字箱崎

 $\frac{1}{2}$ ,  $\frac{1}{2}$ ,  $\frac{1}{2}$ ,

1. 10. 33  $\frac{15}{3}$  共同利用掛(TEL 092-64-1101)<br>
内線 2256

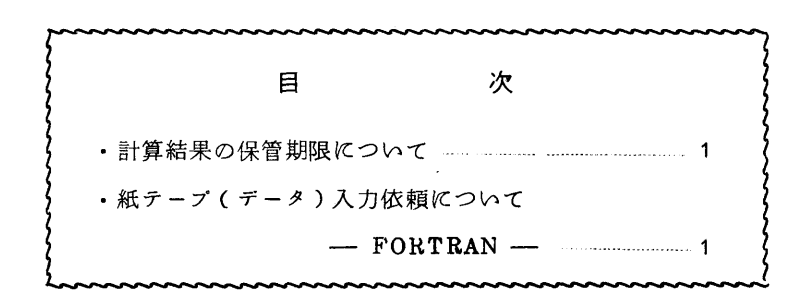

◇ 計算結果の保管期限について 受付けたジヨプの計算結果等を4月20日より次の様な方法で保管、処理致します。 返却棚における返却期間は出力日より10日間とし、10日間経過後は期限切れジヨブ保管棚 へ移管し、2ケ月間保管致します。その後は処分致しますので御了承下さい。 伺、このことに関するお問合わせは総合受付(内線2257)にお申し出下さい。

◇ 紙テープ(データ)入力依頼について – FORTRAN –

紙テープ依頼について、

昭和47年4月1日

 より、次のようにFORTRA一原プログラムとジョブ制御文の変更がありますから紙テープ依頼 者は特に注意して下さい。

以前、F230-60に接続していました紙テープ・リーダはF-R(フアコム-R)に接続 しましたので、ジョブ依頼の紙テープ(データ)は一旦 F-Rでもつて MT(テータ・プア ィル)に書き込みます。F230-60では、このMTからデータをREADするように変更しま した。

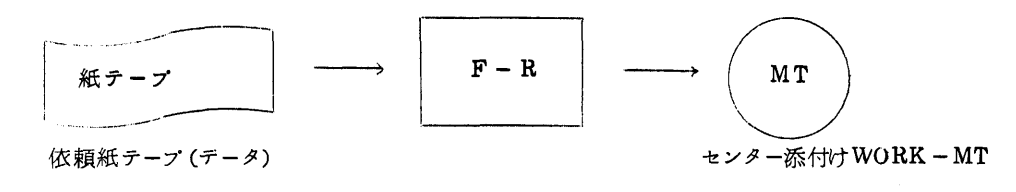

テータの転送(PT→MT)

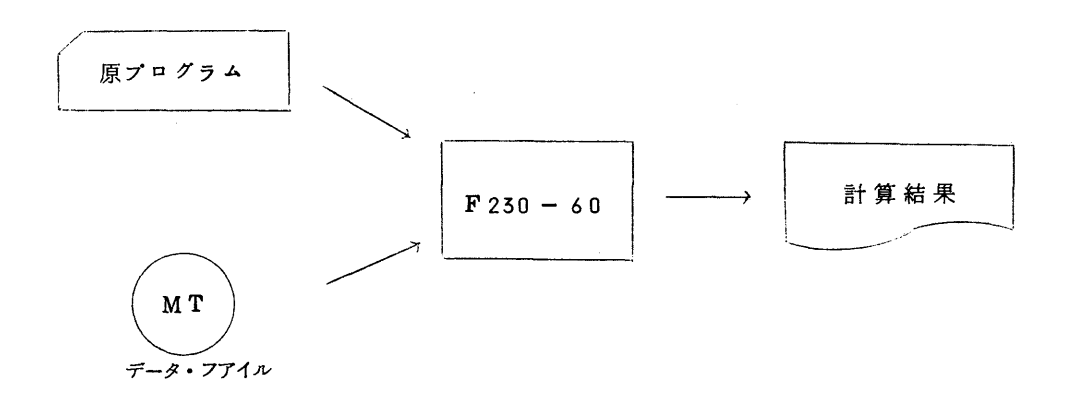

1.FORTRAN一原プログラム、ジヨブ制御文の変更点

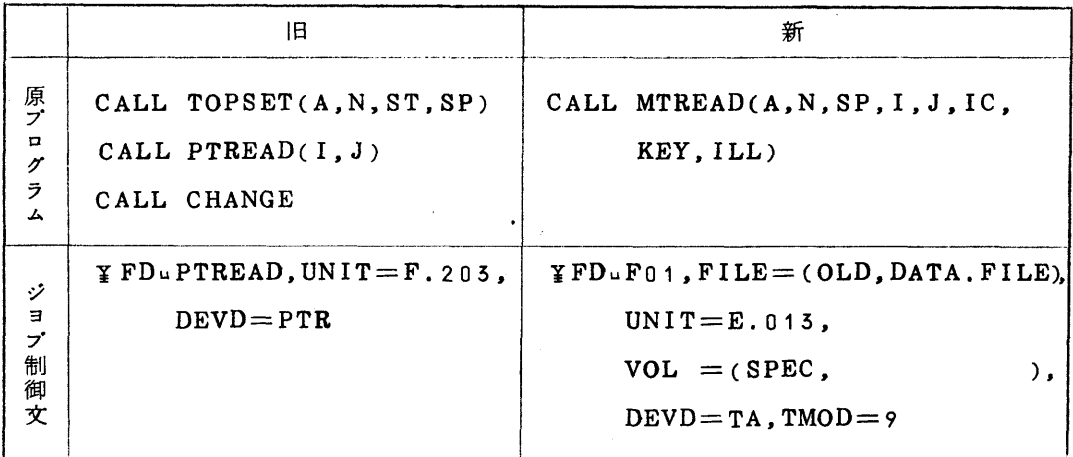

(1)呼び出し方

CALL MTREAD(AREA,N,SP,1,」,IC,KEY,ILL)

 テータを読む領域やその個数などの初期設定を行ない、定められた領域にテータを読み込む。 4桁のものを1譜としてN個読み込む。

(2)パラメータの説明

AREA…………テータを読み込んで格納する配列名

(但し、偶数番地より領域を確保されること)

偶数番地からの領域を確保するためには

DIMENSION AREA(50)

DOUBLEPRECISION A

EQU IVALENCE (A,AREA)

と宣言すればよい。

 $-2$  -

N………………… 1 度に読み込むデータの数、紙テープに穿孔されている4桁が1譜のデー

タとなる。

S P………………テープトでデータの終りを示すコード

1…・・一…・・…・…配列AREAに読み込んだデータの譜数。

 但し、1=0のときは、指定した譜数にすべてデータの転送を終了した ことを示す。

J .................... I で示されたデータの最終WORDの何番目の文字位置にストップ・コー ドが来たかを示す。

たとえば、I=35,J=2で終了した場合、

AREA(1),  $AREA(2)$ , ...  $AREA(35)$ に紙テープのデー タが転送されて、AREA(55)の第2番目の文字位置にストツプ・コ ードが入つている。

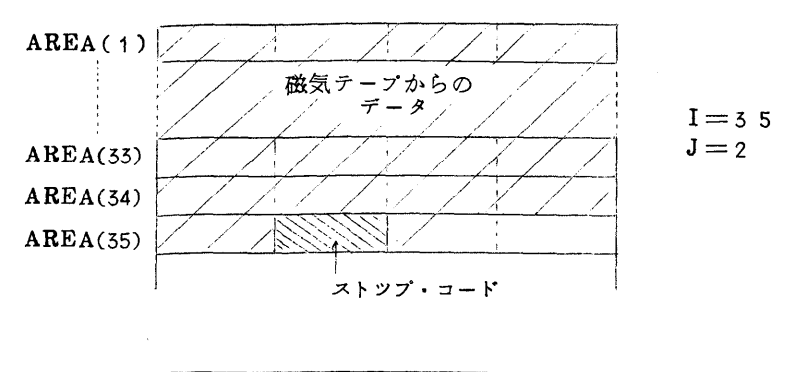

 $I = 1$   $J = 1$   $J = 2$   $J = 3$   $J = 4$ 

IC,KEY………この2つのパラメータはサブルーチンMTREAD内で使用しますので

そのまま記入して下さい。

 但し、KEYのパラメータはサブルーチンMTREAD文を読み出す 前にKEY=0と初期設定して下さい。

the contract of the contract of the contract of the contract of  $K E Y = 0$  10uCALLuMTREAD(AREA,50,3770,1,」,IC,KEY, ILL) GO TO 10

 $-3$ 

ILL……………サプルーチン MTREAD 内でデータの処理状態を示す。 ILL=0 のと き正常。ILL=1のとき異常。

- (3) エラーメツセージ
	- F-Rでのテータ転送(紙テープ→磁気テープ)の際に、ハード・エラー等が起こつた場 合は、添付カードにその原因を記入して返却します。
	- O F230-60でのエラーメツセージ

 $***$  AREAuOVER...ARRAY(XX)uCHECK \*\*\*

 このメツセージは、XXで示したデータの個数内にストツプ・コードが出現し なかつたことを示す。

ジヨブはXXの個数をデータとして実行する。

- 他のエラーメツセージはF230-60のFORTRANメツセージであります。
- (4) プログラムの例

DIMENSION INPUT(256),DATA(512),TEMP(1050)

INTEGER DATA,TEMP

DOBLE PRECISION A

EQUIVALENCE(AヵINPUT)

 $KEY=0$ 

- $C$  \*\*\* DATA(MT) READ \*\*\* CALL MTREAD(INPUT,256,3770,1,」,IC,KEY,ILL)  $IF(I, NE, 0)$   $KOSU = (I-1) * 4 + J - 1$
- $C$  \*\*\* BINARY DATA NO HENKAN \*\*\* CALL TRNSLT(INPUT,TEMP,KOSU) DO 1  $I=1,512$

DATA(I)=TEMP(2 $\angle$ 1-1)+TEMP(2 $\angle$ I)

1 CONTINUE

WRITE(6,1000) (DATA(K),  $K=1$ , 512)

 $1000 \quad \text{FORMAT}(1\,\text{H}\,\text{u},10\,\text{X},012)$ 

STOP

END

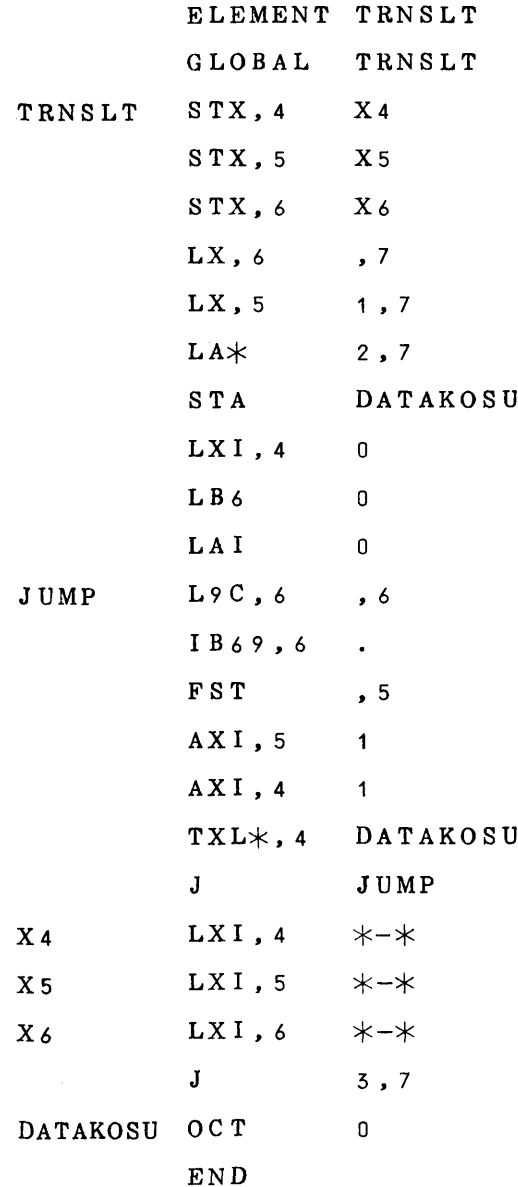

- (5) 注意事項
	- (1) 紙テープには6単位コードと8単位コードがありますが、8単位コードを使用の事。 紙テープ上の穿孔位置とFACOM入力インタフェース60規約のBus Line のピッ トポジションとの対応は下図の通りである。  $\rightarrow$  Bus Line

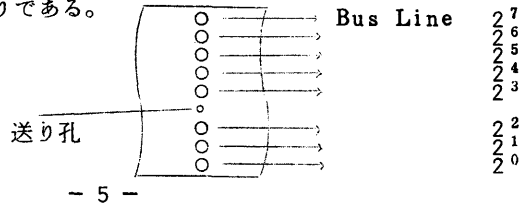

〔2〕紙テープが2本以上にわたつていてもよい。

但し、テープの先頭に番号を記入しておくこと。

(3) 紙テープデータ例

ストツプ・コードを377(8進)とする

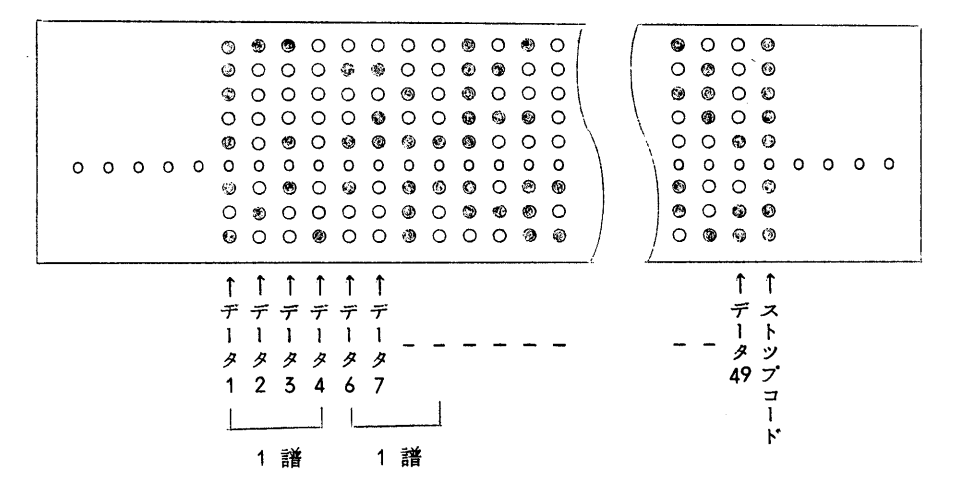

上の紙テープ(テータ)はMT(データ・プアイル)を経由して次のように配例AREA に格納される。(表現はすべて8進法)

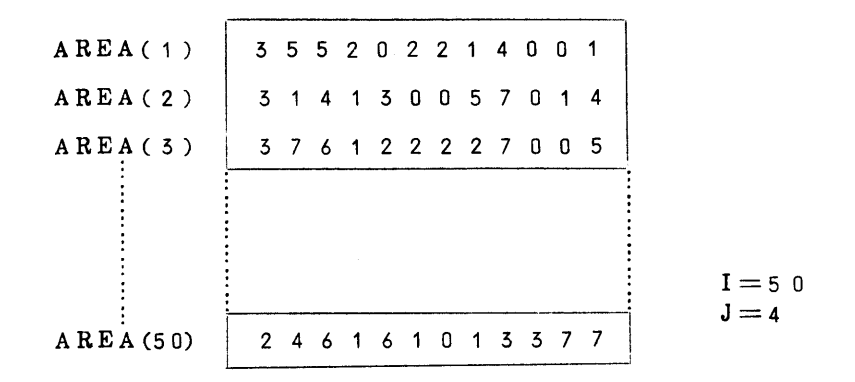

(4)スタート コードは使用しなくてもよい。

最初のデータが377(8進)の場合は次のデータから配列AREAに格納される。 たとえば、(表現は8進法

たとえだ、(表現は8進法)

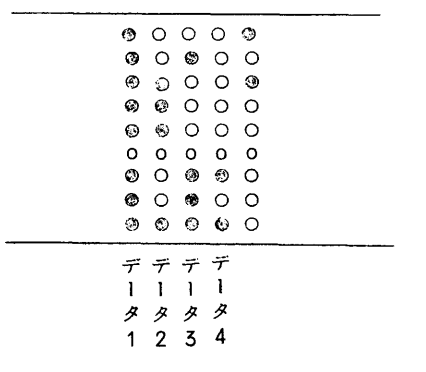

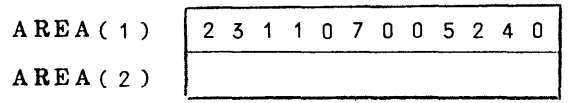

(5)紙テープ使用者に質問

 以前はスタート・コードとストツプ・コードを紙テープに穿孔し、原プログラムのパラメー タで与えていましたが、今回からスタート・コードの使用を禁止していますが、以前のように スタート・コードを使用したほうがよいかどうか、又、色々な要望がありましたら、

九州大学大型計算機センター

共同利用掛

TEL(092-64-1101)

内線(2256)

までお知らせ下さい。